# C9530-410<sup>Q&As</sup>

IBM MQ V8.0 System Administration

### Pass IBM C9530-410 Exam with 100% Guarantee

Free Download Real Questions & Answers **PDF** and **VCE** file from:

https://www.leads4pass.com/c9530-410.html

100% Passing Guarantee 100% Money Back Assurance

Following Questions and Answers are all new published by IBM Official Exam Center

Instant Download After Purchase

100% Money Back Guarantee

😳 365 Days Free Update

Leads4Pass

800,000+ Satisfied Customers

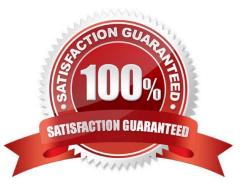

## Leads4Pass

#### **QUESTION 1**

A system administrator is planning to use IBM MQ V8.0 to process transactions requiring media and

restart recovery.

How can the system administrator implement this requirement?

- A. Create a queue manager with linear logging.
- B. Create a queue manager with circular logging
- C. Create a queue manager with the default options.

D. Ensure that all queues for the application have the default persistence a ribute enabled.

Correct Answer: B

#### **QUESTION 2**

A system administrator created a program to monitor the queue manager using Programmable Command Format PCF commands. The program reported an invalid format error in the message header when the system administrator ran the program. To correct the invalid program error, which message format should the system administrator specify in the QMD Header?

- A. MQFMT ADMIN
- B. MQFMT STRING
- C. MQFMT REPORT
- D. MQFMT COMMAND

Correct Answer: D

#### **QUESTION 3**

A client application with IP address I0.2.2.2 connecting to a queue manager needs to be blocked for

security purposes.

Which command does system administrator need to run to block this client application?

- A. SET CHLAUTH \* TYPE BLOCKADDR ADDRLISTI0.2.2.2
- B. SET CHLAUTH \* TYPE BLOCKADDR IPADDRI0.2.2.2 USERSCR BLOCK
- C. SET CHLAUTH \* TYPE ADDRESSMAP ADDRESSI0.2.2.2 USERSCR BLOCK
- D. SET CHLAUTH \* TYPE ADDRESSMAP ADDRESSMAP I0.2.2.2 USERSCR BLOCKADDR

### Leads4Pass

Correct Answer: C

#### **QUESTION 4**

A JMS 2.0 application running on z/OS speci es a delivery delay of 20 seconds when sending messages. What must the system administrator do to support the delivery delay?

A. Set TCP Delivery Delay for the listener to 20.

B. Ensure SYSTEM.DDELAY.LOCAL.QUEUE exists as a local queue.

C. Con gureSetDeliveryDelay20000fortheconnectionfactory.

D. Con gureSetDeliveryDelay20000forSYSTEM.DDELAY.LOCAL.QUEUE.

Correct Answer: C

#### **QUESTION 5**

A system administrator needs to collect monitoring data on an AIX system for performance analysis purposes. The system administrator needs to nd out how many messages are put on and retrieved from a queue, and the total number of bytes that the queue processes during a con gured interval. How can the system administrator enable the collection of the required data and set the interval to I5 minutes?

A. Set the ACCTMQION and the STATINT900 for the queue manager.

B. SetthequeueMONQONa ributeandsettheintervalinthequeuea ributeAMONQINTI5.

C. Set the STATMQION on the queue manager and the queue, and set the interval in the queue manager a ribute STATINTI5.

D. Set the queue manager and the queue STATQON a ributes, and the interval in the queue manager a ribute STATINT900.

Correct Answer: A

Latest C9530-410 Dumps

C9530-410 PDF Dumps C9530-410 Exam Questions